## **Photoshop Cs5 Full Version Free Download High Quality**

Adobe Illustrator is an advanced graphics software that is used to create vector graphics. Vector graphics are simple to edit and can be scaled to fit any size. Vector graphics are also scalable because of their pixel-based nature. Vector graphics are used in many types of design projects, including logos, brochures, magazines, web pages, and social media. In this tutorial, you will learn how to install and crack Adobe Illustrator. After Adobe Photoshop is installed, you need to crack it. To crack Adobe Photoshop, you need to activate a serial number which unlocks the full version of the software. When you crack the software, Adobe Photoshop will ask you to enter the serial number. Enter the serial number and the software will be cracked and activated.

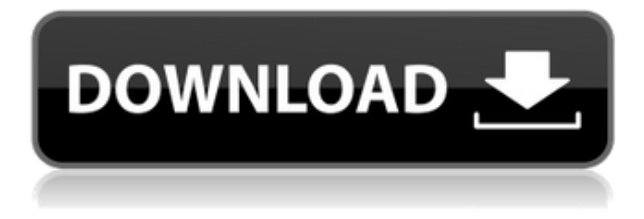

Photoshop CS6's native RAW Converter offers another eye-opening feature. Built-in, it now makes it easy enough to compose a RAW file from scratch. This is of utmost importance now that Apple has published the PhotoKit SDK, and would be an essential selling feature of Adobe's own DNG Creator software if it ever came to market. Experienced Lightroom users will appreciate this feature – I would expect that proper tools for RAW import and export will be released later this year. Complaints about the auto-trim feature have been heard for a long time now. CS6 finally addresses this issue quite appropriately, although the options are rather rigid and limited. Fortunately, there is an ample opportunity for Custom Trim Editing manipulation that can be saved and applied to other actions, including the crop and straighten tools. It's also possible to freely adjust the trimming results, so long as you are explicit about your intent to change the crop area or adjust the straightening parameters. Of course, it is too soon to write off CS6's auto trim, however. I will be curious to see how much the program shows improvement, both in terms of usability and performance, in the months and years to come. I have to comment on the whole "look and feel" of the Photoshop CS6 interface on a Mac. Based on the new dark color scheme and some other UI improvements, I believe that the program has improved overall usability significantly. In my opinion, what might have worked a bit better is a more pervasive color boosting algorithm for the entire program.

## **Photoshop CS4 Product Key Full With License Key X64 2023**

The outline tool is great for adding highlights to an object. By using the outline tool, you can create areas of your image where the pixels will not be solid. This lets you add textures and designs to your images. **How The Process Works:** The outline tool works by adding a number of boxes to your image. The tool sets up the boxes with black, which is the default color. The number of boxes, or thickness, can be set in the Tool Options dialog. To set up the boxes, click on one of the numbered lines on the red line envelope tool, which will fill the box with the color of your choice. The fingers icon is used to duplicate the selected area. The duplicate stays locked to the selection so that you can work on it without affecting your original selection. The Paint Bucket tool saves the color of your choice. You can also select the stamp tool. You can stamp over existing images. The position of the stamp can be adjusted with the Move tool. The Fill tool can be used to preserve the original image if you want to leave some of it in place. The Eraser tool can be used to erase a part of an image. The Eraser tool is useful for removing unwanted parts of your design such as the image background and even the texture of an object. You can take your eraser tool to different levels of opacity to take out the parts of your image. Adobe created a new file format called ARIA for all the new web technologies with which it is working. By using ARIA, Adobe has created a proficient web file format. ARIA went through a W3C standardization process and was accepted in June of 2019. e3d0a04c9c

## **Photoshop CS4Cracked With Registration Code [Win/Mac] 2022**

Photoshop provides a suite of tools to edit, enhance, and retouch photos, graphics, and documents on your Mac. While Photoshop is specifically designed for desktop and video work, it can export files in any format, so you can do your edits on a Mac and then use the resulting files on Windows, too. If you love to dream up new ways of using your camera's creative features, then you'll love the Lensbaby. Not every photographer dreams of using their camera's long lens and bokeh effect to create a surreal work. But for many, dreaming up their occasions and on film is much more fun than having to use the snobbery of the camera's critical distances. With the Lensbaby, along with the camera's creative settings, you can create your own creative bokeh effect. Use the power of shape and texture to create amazing effects in the Photo texture category. You can create incredibly realistic-looking brushes and textures with Photoshop for beginners. Select and edit existing textures or recreate artworks on your own in the Paintbrush » Photo texture category. Create your own photo textures from a variety of images, images of models, or other photographs you've previously edited. Make the most of your mobile device with the new Adobe Photoshop mobile app. With this new app, you can optimize images for mobile to better prepare them for social media and when you're sharing on your smartphone or tablet. Photoshop Mobile makes it easy to sync edits already applied to your PC to your mobile device, and provides a handy access to news, web services, and social networks to keep your creative momentum going.

photoshop cs5 fonts free download photoshop cs5 filters free download photoshop cs5 for mac free download full version photoshop cs5 full version free download with crack photoshop cs5 for mac free download crack photoshop cs5 64 bit free download full version photoshop cs5 free full version download adobe photoshop cs2 download techspot photoshop cs5 installer free download full version adobe photoshop 3d text effects free download

If you are a designer and you want to create an amazing story with your images, you have to know the Adobe Creative suite, which is an incredibly vast and advanced suite to make the best output that you can watch every day. You can also use many of the most popular image editing tools, including Photoshop's popular Quick Fix tools. The updates also include the Enhanced Merge feature for cleaning up images, and the ability to save them to the new Apple format Extension of macOS. It also features features like RAW speed, Image Sharpening, RAW Converting, and PSP settings. Other tweaks include:

- Updated file format support for XMP, HDR EI, DNG, and NEF
- Vignette removal
- Support for Extended Editor feature in the Preferences side bar
- Integrated object search in the Mac App Store
- The ability to interact with a linked file
- Custom shortcuts in the Action Recorder sidebar
- Additional keyboard shortcuts
- And many more

Other important additions include the new Look and Feel Preferences option to allow users to change the look and feel of the program. It's made a lot easier by using a new interface that closely mimics Adobe's desktop and mobile apps. It's also easier to access changes via the Edit > Preferences menu. One of the most outstanding new additions is the Renders feature, which replaces the 'Render Layers' layer-based rendering engine. The new process is thought to speed up some of the most common tasks related to image editing - such as combining photos and text together. It also automates the process of simulating natural effects like refraction for light viewing. This means that you can now use text or other graphics with greater ease.

Apple's Metal graphics API is designed to display real-time rendered graphics while using the highest possible performance, ensuring the best graphics possible across all of your iOS devices. A Metal graphics API in Photoshop makes it easy to use the most advanced compositing options in Photoshop which are already available in recent versions of iOS, macOS, and watchOS. Photoshop uses a suitable PDF format rather than a raw file format, such as XPS, to export. This ensures all vector data, including the ability to create vector objects, is preserved, while rendering optimised and ready for print with no loss of features. This is beneficial to printing initiatives that use environmental variables and processes to minimise visual degradation of image sharpness. PDF functionality in Photoshop is available via the PDF feature in the Print dialog. On the Mac, to create a PDF from your Photoshop files in a single pass, use the Save For Web as PDF command. If you have a custom PDF preference set on the Save for **Type**, only those files will be created. In other words, the **Preferred PDF Creation Options** drop down will not be visible by default, but will be revealed when you select a file type from the Save/Open dialog. (This behavior is also available on the Windows and web versions of Photoshop.) Photoshop also includes extensive support for a wide range of text options, such as auto kerning, tracking adjustments, and other typographic element choices. This is in addition to the extensive list of text options available in the page layout. The user interface for these features is generally much easier to work with than the previous version of the text options. This version also includes a standard set of standard typographic text tools.

<https://soundcloud.com/flamettheso1971/cgma-master-class-collection-torrent> <https://soundcloud.com/boristyaxo/photoinstrument-74-crack-build-786-serial-key-download> <https://soundcloud.com/wassyrozaane/raumplan-for-windows-free-download89> <https://soundcloud.com/lintbushandge1983/solucionario-diseno-de-estructuras-de-concreto-nilson> <https://soundcloud.com/elstobjidnip/azbox-maz-32-download> <https://soundcloud.com/gimezalhiki2/skalp-for-sketchup-crack-serial> <https://soundcloud.com/enprivryfa1983/hercules-dwayne-johnson-1080p-torrent> <https://soundcloud.com/dmitriyy3ash/adjustment-program-epson-artisan-px720wd> <https://soundcloud.com/kittstseyr/samurai-champloo-1080p-dual-audio-torrent> <https://soundcloud.com/ngualapilzd/floor-plan-3d-v11-serial-number-20> <https://soundcloud.com/inrocoba1978/autocad201864bitproductkeyandxforcekeygenrar> <https://soundcloud.com/hinsevinti1970/s-chand-physics-class-11-pdf-free-download> <https://soundcloud.com/thimehydmo1984/finding-dory-english-hindi-dubbed-mp4-movie-download> <https://soundcloud.com/skobictekjyaz/download-kitab-kasyifatus-saja-pdf-file> <https://soundcloud.com/wassyrozaane/netter-interactive-atlas-of-human-anatomy-30iso>

Adobe and Google announced a multi-year partnership starting with an integration of Image Stabilization technology in Google Photos. The news was announced at the annual Google conference Google I/O, and will roll out over a period of at least 5 years. The feature will make Google's photos stable and easy to share without worrying about blurry pictures. Adobe has just rolled out a new version of Lightroom, Issue 12. The update includes a new streamlined interface, captures more data and performance improvements, and it should help you either produce great

images or find the best one for Lightroom. As seen in the image below, the update includes new recipes, visual searches, and the possibility of watching and sharing certain post-processing steps. There are also improvements to the Photo, Video, and Animation panels. Adobe made quite a big deal out of a new feature for the year ahead with Photoshop. It's called the Quick Selection tool, and is one of the new tools that will feature in the next version of Adobe's creative suite. The new tool is a point and click grab that will use localized measures in order to accurately capture an object, which is definitely going to make working with photos easier. The tool is similar to the Rectangular Selection tool, but a lot less complicated. It can be used with a single click, or by holding a certain key. The new tool is bundled with the next version of Photoshop, Version 20. Note that the tool will only be available in the U.S. and New Zealand versions of the program.

Following a \$5.4B acquisition of Behance last year, Adobe is working hard to develop new ways of working and collaborating, both inside and outside of Photoshop, to improve the process with a new UX paradigm called Sensei. Specifically, Adobe Sensei uses AI to identify recurring elements, shapes, and content across all of your files, and overlays it as "a data layer" to enable smart and accurate content recognition. This allows users to focus on their designs, rather than monitor each file to find cut-outs, missing elements, and fuzzy edges. Additionally, a standalone version of Sensei can be delivered in standalone apps like Photoshop, Illustrator, InDesign, and after effects, so that you can work on Sensei content in a browser without leaving those applications; this means you can be a bit more daring and creative without sacrificing content-specific features "Adobe's mission is to empower every person and every organization to achieve more," said Shantanu Narayen, CEO of Adobe. "With today's announcements, Adobe is enabling people to move forward. We are furthering our commitment to customers and our innovative, always evolving product strategy." Working with Adobe Sensei, Photoshop makes several breakthroughs in content-recognition techniques and selection tools, including a brand-new Delete and Fill tool that allows for creation of the desired effect or content without having to manually remove and fill in a large area of an object in an image. Make a selection and click the Content-based Smart Tool, and AI overlays several content areas on an image near where objects are likely